# **グラフィックボードへの塗装⽅法**

⽂● ASCII.jp

### **(1) ⾊を塗らないところを「マスキング」**

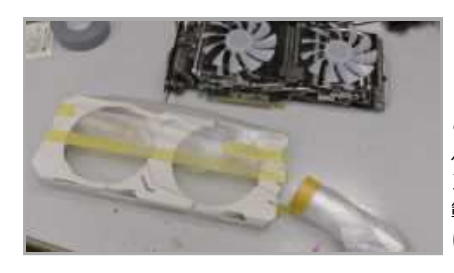

ここで使ったのはマスキングテープに、スー パーのお肉などを入れるビニールが付い「タ ンカルコロナマスカー」というもの。⼤きな 範囲は、このマスカーを使うとあっという間 に処理できるのでオススメ

## **(2) スプレーで塗装するときは⽸を⽴てて持ち ⺟材に対し真正⾯から塗る︕**

 マスキングしたら、露出している部分に対してスプレーを真正⾯に向けて塗る。ちなみに⺟材との距離は20〜 30cm位離し、左右に振る速さは1秒10cmぐらいがいい。最低でも2度塗り、ベストは3度塗りして完成するペー スで薄く、薄くスプレーすると、キレイに塗り分けできる。

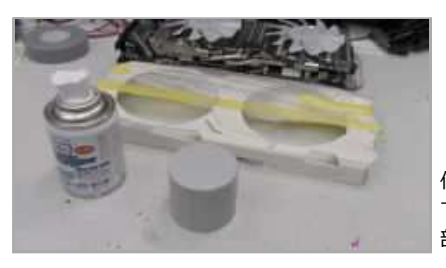

何色かで塗り分ける場合は、薄い色から塗っ ていくのが鉄則。なぜならはみ出しちゃった 部分を濃い⾊で塗りつぶせるから

だいたいのイメージだと、1回目の塗りはスプレーした塗料が砂目模様(まだ半分は母材の色が見える)にな る程度。2回⽬は⺟材の⾊がようやく消えるぐらい。んで3回⽬は、完全にスプレーの⾊になるって具合。

# **(3) 塗料が乾ききったらマスキングを剥がす**

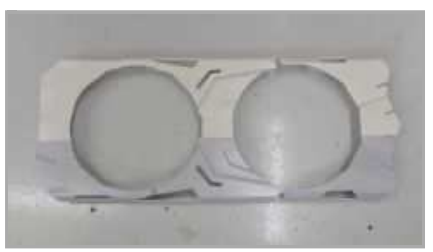

乾燥したらマスキングテープを剥がす。生乾 きだったりすると、部分的にペイントが剥が れたりするので、スプレー⽸に明記されてい る時間をキッチリ守ること

# **(4) さらに塗り分ける場合は 同様にマスキングして塗り分ける**

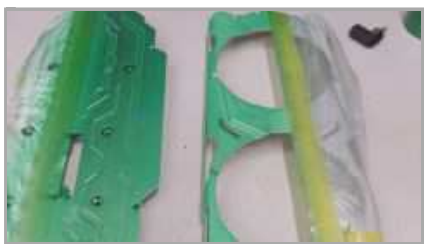

 ⾊を吹いたばかりのをマスキングする場合 は、とくに乾きに注意。お勧めは塗料が完全 に母材に食いつく翌日。今回のような金属の 場合は、ドライヤーを当てて強制乾燥しても いい

#### **(5) はみ出した部分や細かい部分は⾯相筆で細かく修正**

 もしマスキングからはみ出しちゃった部分などがあったら、⾯相筆という細い筆でその部分を筆塗り修正。た だし修正は、塗料が完全に乾く翌⽇以降にすること。生乾きだと筆塗りすると下地の塗料が溶け出して、余計汚 くなってしまうからだ。完全に乾くと、下地の塗料が溶ける前に、修正した塗料が乾燥するのできれいに治せる というわけ。

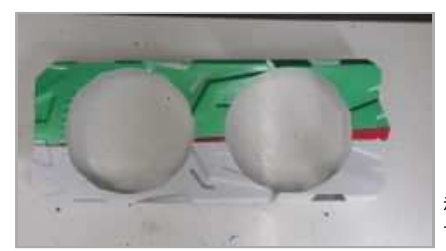

⾚い帯はマスキングするまでもなかったの で、筆塗りでペイント

## (6) デカールをパソコンで作るとさらにワンランク上に!

 パソコンで⾃由にデカールが作れる用紙が売られているので、コレを使ってデザインする。このとき、デジカ メなどでグラボの写真を撮って、スケールを調整。⼤きさなどは、写真を元に調整するといい。

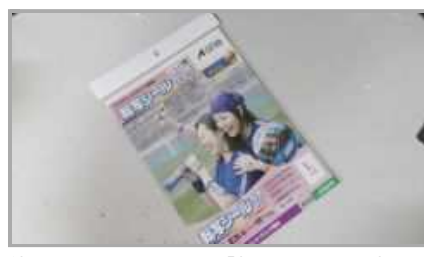

使ったのはエーワンの 「転写シール 白地タ イプ」。オリジナルのデカールが作れる

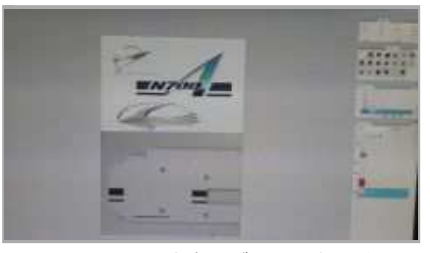

レタッチソフトに実際のブツの写真を重ね て、デカールの⼤きさなどを決めていく

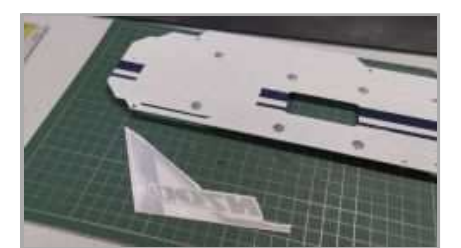

テカール印刷。これをペイントしてある青の 水をつけて転写。レタッチソフトで大きさは 帯に合体する

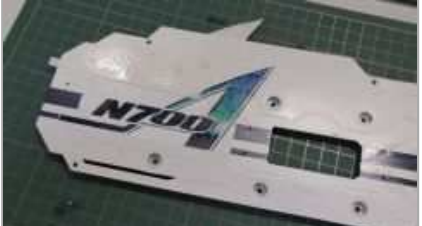

ピッタリ!

**完成**!

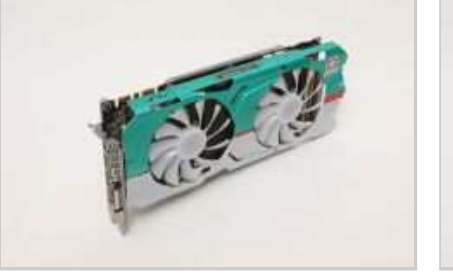

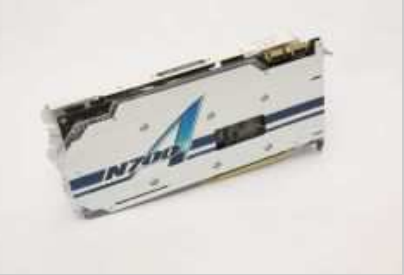

さあ、みんなも塗装して自分だけのグラフィックボードを作り出そう!

作り方の詳細は「アスキー 痛VGA」で検索! **http://ascii.jp/elem/000/001/537/1537415/**